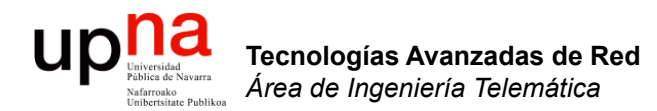

## QoS: Introducción

Area de Ingeniería Telemática http://www.tlm.unavarra.es

Grado en Ingeniería en Tecnologías de Telecomunicación, 3º

### up ¿ Qué es esto de la calidad ? Tecnologías Avanzadas de Red<br>Área de Ingeniería Telemática **Tecnologías Avanzadas de Red** *Área de Ingeniería Telemática*

#### **Para el usuario final experimentado**

- Es normal que una llamada con un ordenador tenga diferente calidad que una por teléfono fijo o que una por móvil
- ¡ Aunque todas se cursen por la misma red !
- Es simplemente aquello a lo que está acostumbrado
- **(...)**

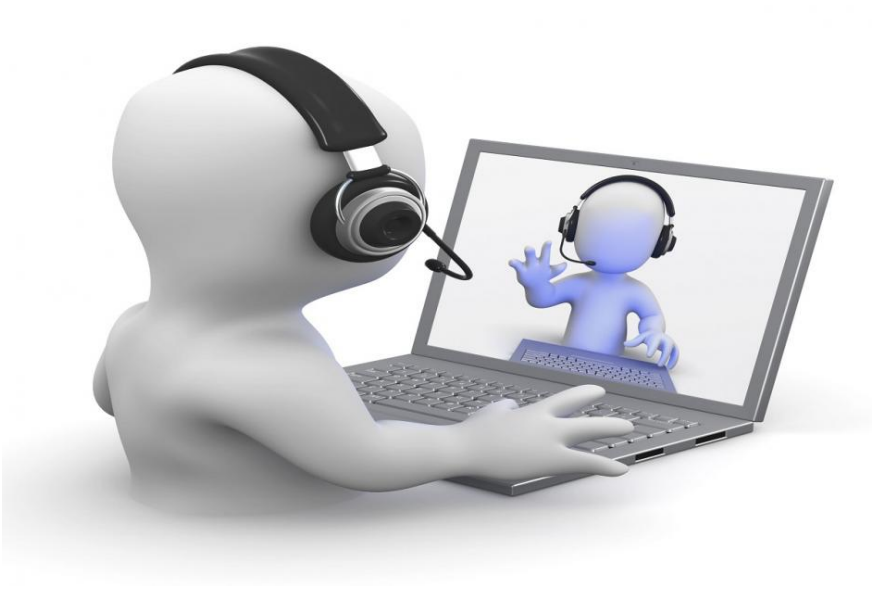

### up<sub>Universide</sub>  $\frac{a}{c}$ ; Qué es esto de la calidad ? Tecnologías Avanzadas de Red<br>*Área de Ingeniería Telemática* **Tecnologías Avanzadas de Red** *Área de Ingeniería Telemática*

#### **Para el usuario final experimentado**

- Pero si nunca ha usado un móvil esperará una calidad similar a la PSTN y se quejará
- Lo mismo si nunca ha usado VoIP
- **(...)**

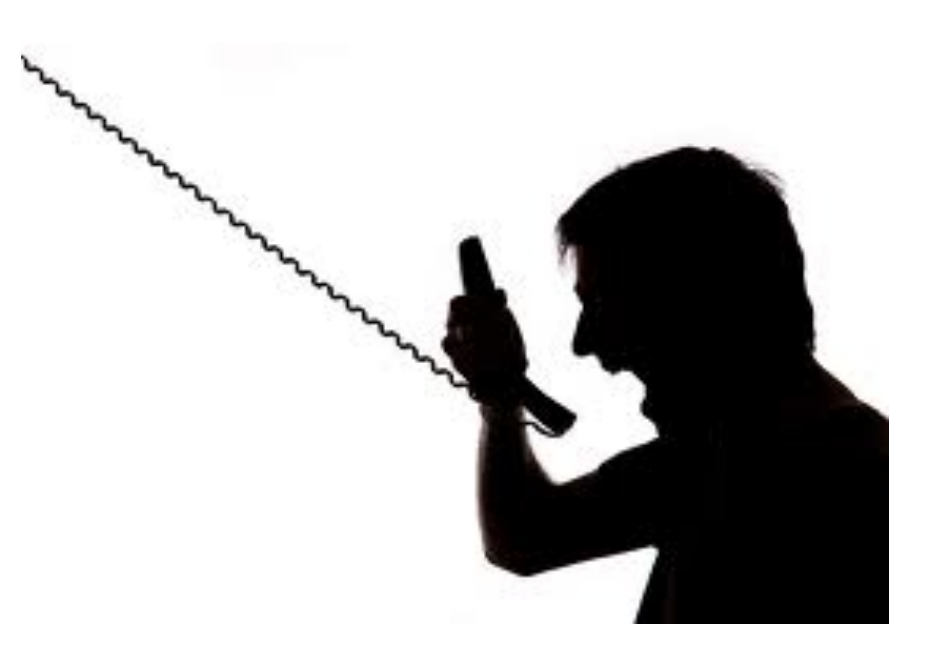

### upna  $\frac{a}{c}$ ; Qué es esto de la calidad ? Tecnologías Avanzadas de Red<br>*Área de Ingeniería Telemática* **Tecnologías Avanzadas de Red** *Área de Ingeniería Telemática*

#### **Para el usuario final**

- La calidad es relativa a las expectativas
- Lo mismo con el precio, si está acostumbrado a una tarifa plana o gratis le extrañará pagar

**(...)**

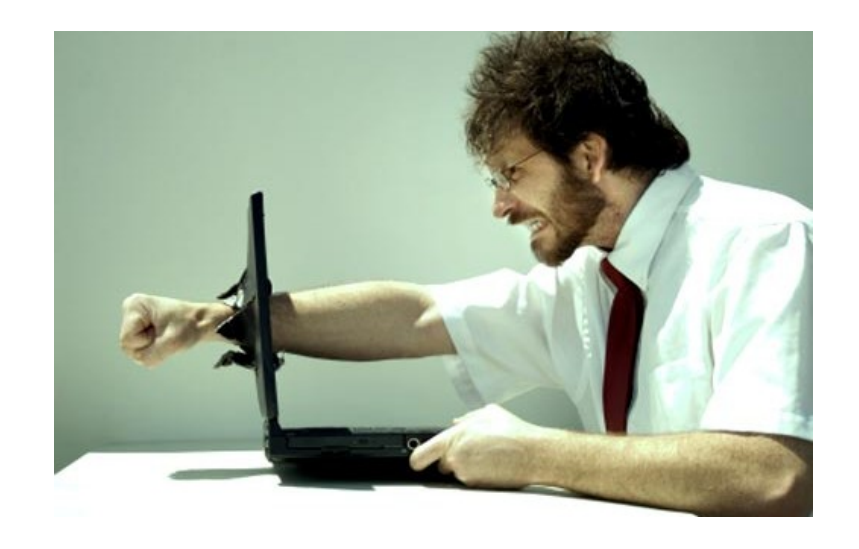

#### upna ¿ Qué es esto de la calidad ?

#### **Para el técnico**

- Habilidad de la red de *diferenciar* a unos determinados tipos de tráfico, probablemente de unos servicios concretos
- Controlar ciertos parámetros estadísticos:
	- Bandwidth, pérdidas, retardo, jitter… quejas de usuarios
	- Más absolutos y medibles
- ¿En qué se basa? (...)

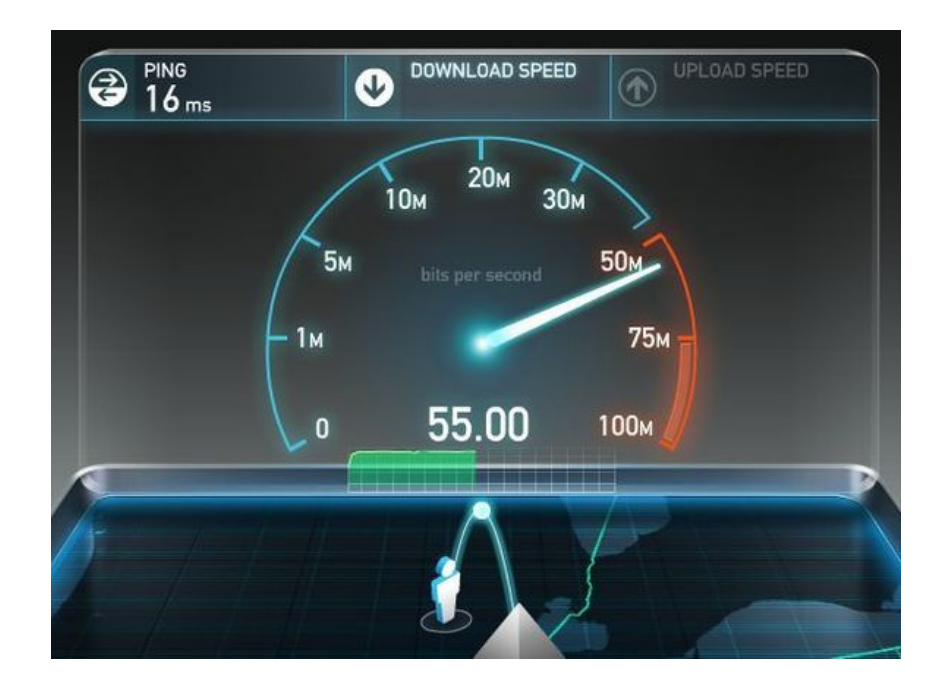

## ¿ Qué es esto de la calidad ?

#### **Para el técnico**

**Tecnologías Avanzadas de Red** *Área de Ingeniería Telemática*

Tecnologías Avanzadas de Red<br>*Área de Ingeniería Telemática* 

up

- Se basa en un reparto "injusto" pero controlado
	- Ofrecer recursos a clases de alta prioridad *a costa de* las de baja
- Formalizados en SLAs (*Service Level Agreements*)
	- Acuerdo entre proveedor de servicio (la red) y suscriptor (el cliente)
	- Dentro varios SLSs (*Service Level Specifications*)
	- Especifica la calidad de servicio que garantizará el proveedor
	- La red mantendrá su promesa mientras los flujos de usuario se mantengan dentro de su especificación de tráfico
	- Especifica las medidas que se tomarán si se incumple
	- ¡ Gran cantidad de parámetros posibles según el servicio !

![](_page_5_Picture_11.jpeg)

![](_page_6_Picture_0.jpeg)

### Usuario: Utilidad

- Tecnologías Avanzadas de Red<br>Á*rea de Ingeniería Telemática* **Tecnologías Avanzadas de Red** *Área de Ingeniería Telemática*
- Las aplicaciones son sensibles a pérdidas, capacidad, retardo, variación en el retardo
- Por debajo de un umbral puede no ser útil el tráfico
- Ofrecer garantías de prestaciones para
	- Que el usuario esté satisfecho
	- Que los recursos se usen de forma óptima

![](_page_6_Figure_8.jpeg)

![](_page_7_Picture_0.jpeg)

Tecnologías Avanzadas de Red<br>*Área de Ingeniería Telemática* 

### ¿ Quién necesita QoS ?

- Dos tipos de aplicaciones/tráfico:
	- Elástico
		- Se ajusta ante grandes cambios en retardo y throughput
		- Sigue manteniendo la funcionalidad de la aplicación
	- Inelástico
		- Si no se cumplen unos requisitos de calidad la utilidad se vuelve 0

![](_page_7_Picture_8.jpeg)

![](_page_7_Picture_9.jpeg)

![](_page_8_Picture_0.jpeg)

### Requisitos de QoS de las aplicaciones

Tecnologías Avanzadas de Red<br>Área de Ingeniería Telemática **Tecnologías Avanzadas de Red** *Área de Ingeniería Telemática*

![](_page_8_Picture_65.jpeg)

- (\*) La fiabilidad alta en estas aplicaciones se consigue automáticamente al utilizar el protocolo de transporte TCP
- (\*\*) Transferencia de ficheros: si es interactiva el usuario espera que tarde proporcionalmente al tamaño, luego depende del BW

![](_page_9_Picture_0.jpeg)

### ¿ Quién necesita QoS ?

- Voz (IP telephony, radio?)
- Vídeo (streaming, videoconferencia)
- Ciertas aplicaciones de datos (generalmente elásticas)
	- *Transactional Data/Interactive Data* (SAP, Oracle…)
	- *Bulk Data* (backups, replicación en redes de contenidos…)
	- *Locally Defined Mission-Critical Data* (mayor que *transactional*)
- Resto:
	- *Best Effort*
	- Dejar BW para él
	- Gran cantidad de aplicaciones en una empresa (centenares)
	- Probablemente no se puedan clasificar todas, ¡no ahogarlas!
- ¿Queda algo?: *Scavenger Service*
	- *Less than BE*
	- Tráfico no deseado: DoS, Worms, etc
	- Web surfing a destinos no relacionados con el objetivo de la empresa
	- Si no se descarta se cursa solo en la capacidad que sobra

![](_page_10_Picture_0.jpeg)

Tecnologías Avanzadas de Red<br>*Área de Ingeniería Telemática* 

### ¿ Qué necesita ?

- Que sea predecible el comportamiento de la red
- Garantizar (depende de la aplicación):
	- Bandwidth (Throughput)
	- Delay
	- Variación en el retarto (jitter)
	- Pérdidas

![](_page_10_Picture_8.jpeg)

![](_page_11_Picture_0.jpeg)

### Parámetros de red

![](_page_12_Picture_0.jpeg)

Tecnologías Avanzadas de Red<br>Área de Ingeniería Telemática

- **Throughput instantáneo**: tasa a la cual se transmiten o transfieren o reciben datos
- En el límite, si hay paquete es el bitrate del enlace y si no es 0
- **Throughput medio**: cantidad de datos transferidos en un intervalo de tiempo divididos por ese tiempo
- Ejemplo:
	- Transferencia de fichero de tamaño F bits en un tiempo T segundos ha sido en media a F/T bps

![](_page_12_Figure_7.jpeg)

# Throughput medio<br>
• Supongamos unas llegadas más irregulares (y más habituales)

- 
- Paquetes de diferentes tamaños
- Paquetes con separaciones variables

![](_page_13_Figure_4.jpeg)

- ¿Cuál es el throughput medio?
- Podemos tomar un intervalo "grande" y agregar los bytes enviados o recibidos en ese intervalo
- En cada intervalo es la cantidad de bytes transmitidos entre la anchura del intervalo

![](_page_13_Figure_8.jpeg)

- Según anchura del intervalo
- Promedios más "groseros"

![](_page_13_Figure_11.jpeg)

![](_page_14_Figure_0.jpeg)

![](_page_15_Picture_0.jpeg)

Tecnologías Avanzadas de Red<br>Á*rea de Ingeniería Telemática* 

### Retardo en cola

- Los paquetes pueden llegar al router a una velocidad mayor que la capacidad del enlace de salida
- O pueden llegar varios simultáneamente por enlaces diferentes pero solo puede salir uno a la vez
- El router los almacena en memoria hasta poder enviarlos
- Esperan en una *cola* (normalmente en el interaz de salida)
- Si no queda espacio en memoria para almacenar un paquete, normalmente éste se pierde (*drop-tail policy*)

![](_page_15_Figure_7.jpeg)

![](_page_16_Picture_0.jpeg)

Tecnologías Avanzadas de Red<br>*Área de Ingeniería Telemática* 

## **ENTRETARDO EN COLA • R = tasa de transmisión en Si I > 1**

- 
- $\cdot$  L = longitud del paquete
- $\lambda$  = tasa media de llegadas por segundo
- Llegan λ paquetes por segundo
- Llegan λL bps

#### **Intensidad del tráfico:**

$$
I = \frac{\lambda L}{R}
$$

#### **Si I > 1**

- Llega más tráfico del que se puede cursar
- La cola crece indefinidamente
- Pérdidas al llenarse la cola del interfaz de salida

![](_page_17_Picture_0.jpeg)

Tecnologías Avanzadas de Red<br>*Área de Ingeniería Telemática* 

## **Retardo en cola • Retardo en cola • R**<br>• R = tasa de transmisión • Si I < 1 **v llegac**

- 
- $\cdot$  L = longitud del paquete
- $\lambda$  = tasa media de llegadas por segundo
- Llegan λ paquetes por segundo
- Llegan λL bps

#### **Intensidad del tráfico:**

$$
I = \frac{\lambda L}{R}
$$

#### **Si I < 1 y llegadas periódicas**

- Supongamos paquetes de igual tamaño
- El tiempo de transmisión es menor al tiempo entre llegadas
- No se forma cola

![](_page_17_Figure_13.jpeg)

![](_page_18_Picture_0.jpeg)

## Retardo en cola<br>R = tasa de transmisión<br>Si I < 1 y llegad

- 
- $L =$  longitud del paquete
- $\lambda$  = tasa media de llegadas por segundo
- Llegan  $\lambda$  paquetes por segundo
- Llegan λL bps

#### **Intensidad del tráfico:**

#### **Si I < 1 y llegadas "aleatorias"**

- En media entra menos tráfico del que puede salir
- Pero pueden llegar dos paquetes muy próximos
- Se forma cola
- Depende de cómo lleguen los paquetes y sus tamaños (...)

![](_page_18_Figure_13.jpeg)

Tecnologías Avanzadas de Red<br>*Área de Ingeniería Telemática* **Tecnologías Avanzadas de Red** *Área de Ingeniería Telemática*

![](_page_19_Picture_0.jpeg)

Tecnologías Avanzadas de Red<br>*Área de Ingeniería Telemática* 

## Retardo en cola<br>R = tasa de transmisión<br>Si I < 1 y llegad

- 
- $L =$  longitud del paquete
- $\lambda$  = tasa media de llegadas por segundo
- Llegan  $\lambda$  paquetes por segundo
- Llegan λL bps

#### **Intensidad del tráfico:**

#### **Si I < 1 y llegadas "aleatorias"**

- En media entra menos tráfico del que puede salir
- Pero pueden llegar dos paquetes muy próximos
- Se forma cola
- Depende de cómo lleguen los paquetes y sus tamaños

![](_page_19_Figure_13.jpeg)

tiempo

![](_page_20_Picture_0.jpeg)

Tecnologías Avanzadas de Red<br>Área de Ingeniería Telemática

### Packet Delay Variation

- Dos paquetes (1) y (2)
- Retardos dT<sub>1</sub> y dT<sub>2</sub>
- ddT =  $dT_2 dT_1$
- Mide la diferencia entre cuándo ha llegado el segundo paquete y cuándo "debería" haber llegado
- El "debería" sería en el caso de mismo retardo ambos (...)

![](_page_20_Figure_8.jpeg)

![](_page_21_Picture_0.jpeg)

Tecnologías Avanzadas de Red<br>*Área de Ingeniería Telemática* 

### Packet Delay Variation

- Dos paquetes (1) y (2)
- Retardos dT<sub>1</sub> y dT<sub>2</sub>
- ddT =  $dT_2 dT_1$
- Mide la diferencia entre cuándo ha llegado el segundo paquete y cuándo "debería" haber llegado
- El "debería" sería en el caso de mismo retardo ambos (paquete en gris)
- Diferencia puede ser positiva o negativa (atrasarse o adelantarse)

![](_page_21_Figure_9.jpeg)

![](_page_22_Picture_0.jpeg)

Tecnologías Avanzadas de Red<br>Área de Ingeniería Telemática

### Efectos del PDV

- Codec de voz que genera información digital a tasa constante
- Una vez paquetizada se convierte en paquetes equiespaciados
- $\bullet$  (...)

![](_page_22_Figure_6.jpeg)

![](_page_23_Picture_0.jpeg)

Tecnologías Avanzadas de Red<br>Área de Ingeniería Telemática

### Efectos del PDV

- Codec de voz que genera información digital a tasa constante
- Una vez paquetizada se convierte en paquetes equiespaciados
- En la decodificación se consumen a esa misma tasa

![](_page_23_Figure_6.jpeg)

![](_page_23_Figure_7.jpeg)

![](_page_24_Picture_0.jpeg)

Tecnologías Avanzadas de Red<br>Área de Ingeniería Telemática

### Efectos del PDV

- Codec de voz que genera información digital a tasa constante
- Una vez paquetizada se convierte en paquetes equiespaciados
- En la decodificación se consumen a esa misma tasa
- Un primer paquete sufre un retardo mayor que el anterior y puede que cuando llegue "ya sea tarde"
- Es decir, ya no sirve decodificarlo pues ya se ha producido el corte en la reproducción

![](_page_24_Figure_8.jpeg)

![](_page_25_Picture_0.jpeg)

Tecnologías Avanzadas de Red<br>*Área de Ingeniería Telemática* 

### Efectos del PDV

#### **Solución**

- Retrasar comienzo de la reproducción mediante *buffering* en el cliente
- Supongamos que en t=0 tiene el primer paquete y podría empezar a reproducir

 $\bullet$   $(\ldots)$ 

![](_page_25_Figure_6.jpeg)

![](_page_26_Picture_0.jpeg)

Tecnologías Avanzadas de Red<br>Área de Ingeniería Telemática

### Efectos del PDV

#### **Solución**

- Retrasar comienzo de la reproducción mediante buffering en el cliente
- Supongamos que en t=0 tiene el primer paquete y podría empezar a reproducir
- Se introduce en memoria durante  $T_{\text{Buf}}$  (mientras tanto pueden llegar más paquetes, según el tiempo que se desee y lo grande que sea  $T_{\text{Buf}}$ )
- $\left( \ldots \right)$

![](_page_26_Figure_7.jpeg)

![](_page_27_Picture_0.jpeg)

Tecnologías Avanzadas de Red<br>Á*rea de Ingeniería Telemática* 

### Efectos del PDV

#### **Solución**

- Retrasar comienzo de la reproducción mediante buffering en el cliente
- Supongamos que en t=0 tiene el primer paquete y podría empezar a reproducir
- Se introduce en memoria durante  $T_{\text{Buf}}$  (mientras tanto pueden llegar más paquetes, según el tiempo que se desee y lo grande que sea  $T_{\text{Buf}}$ )
- El paquete muy retrasado entrará en el buffer y aún se estarán reproduciendo muestras de anteriores si su PDV es menor que  $T<sub>But</sub>$

![](_page_27_Figure_7.jpeg)

![](_page_28_Picture_0.jpeg)

![](_page_29_Figure_0.jpeg)

### Pérdidas

Los paquetes podrían no llegar nunca a su destino

#### **Posibles motivos**

- Se corrompió y fue descartado en algún nodo de la red (CRCs)
- 
- BER = Bit Error Rate<br>• Aproxima a la probabilidad de error de bit *perr*
- Probabilidad de algún error en un paquete de N bits:

$$
p_{epk} = 1 - (1 - p_{err})^N
$$

- Asumiendo errores indep. (no ráfagas)
- 
- Sin código "corrector" de errores<br>• Ejemplo: p<sub>err</sub>=10<sup>-6</sup>, N=12.000 →  $\rightarrow$  $\mathsf{p}_{\mathsf{epk}}$ ≈10-2
- $\bullet$   $(\ldots)$

![](_page_29_Picture_13.jpeg)

![](_page_29_Figure_14.jpeg)

![](_page_30_Figure_0.jpeg)

![](_page_31_Figure_0.jpeg)

![](_page_32_Figure_0.jpeg)

?

![](_page_33_Picture_0.jpeg)

?

![](_page_34_Picture_0.jpeg)

### Ejemplo

#### **Voz y pérdida de paquetes**

- Causan cortes y saltos
- Un paquete suele contener en torno a 20ms de muestras de voz
	- Si contiene menos, mayor ratio cabeceras/datos
	- Si contiene más, mayor retardo de formación
- Pérdida de 1 paquete se puede intentar recuperar (interpolación, etc)
- Pérdida de más de 1 paquete crea un corte que se nota claramente

**(...)**

![](_page_34_Picture_10.jpeg)

![](_page_35_Picture_0.jpeg)

### Ejemplo

#### **Paquetes retrasados y jitter (en voz)**

- Si un paquete llega demasiado tarde es equivalente a una pérdida
- Si el retardo general end-to-end es demasiado grande se pierde interactividad
- El jitter (variación en el retardo) se puede recuperar con buffer en el receptor
- Si el jitter es demasiado grande el buffer ha de ser tan grande que de nuevo implica demasiado retardo

![](_page_35_Picture_7.jpeg)

![](_page_36_Picture_0.jpeg)

Tecnologías Avanzadas de Red<br>*Área de Ingeniería Telemática* 

### Availability

#### • **Network availability**

- Fracción de tiempo en que la conectividad está disponible
- Puede faltar la conectividad por cortes programador o por fallos
- Se tiene en cuenta la disponibilidad de cada elemento y se combinan, según estén en serie o en paralelo
- En serie deben estar todos disponibles ("disponible link 1 Y disponible link 2 Y disponible link 3 ...")
- En paralelo debe estar alguno disponible ("disponible link 1 O disponible link 2 O disponible link 3 ...")

![](_page_36_Picture_8.jpeg)

![](_page_37_Picture_0.jpeg)

Tecnologías Avanzadas de Red<br>*Área de Ingeniería Telemática* 

### Availability

#### • **Service availability**

- Fracción de tiempo en que el servicio está disponible dentro de los parámetros de SLA del servicio
- Puede medirse independiente de la disponibilidad de red
- En ese caso caso no puede superarla o debe medirse condicionada a disponibilidad
- Puede implicar o no al comportamiento de servidores, según cómo se haya definido el servicio

![](_page_37_Picture_7.jpeg)

![](_page_38_Picture_0.jpeg)

### Congestión y QoS

![](_page_39_Picture_0.jpeg)

Tecnologías Avanzadas de Red<br>*Área de Ingeniería Telemática* 

### Escenarios con congestión

- Interconexión LAN-to-WAN
	- Tráfico desde LAN de > 10Mbps hacia WAN de < 10Mbps
- $\bullet$   $(\ldots)$

![](_page_39_Picture_5.jpeg)

![](_page_40_Picture_0.jpeg)

Tecnologías Avanzadas de Red<br>*Área de Ingeniería Telemática* 

### Escenarios con congestión

- Interconexión LAN-to-WAN
	- Tráfico desde LAN de > 10Mbps hacia WAN de < 10Mbps
- Agregación

![](_page_40_Figure_5.jpeg)

![](_page_41_Picture_0.jpeg)

• Congestión: colas llenas

**Tecnologías Avanzadas de Red** *Área de Ingeniería Telemática*

- Fácil dar QoS si nunca hay congestión
- Para dar QoS con congestión
	- Opción 1: Gestionar los recursos ante congestión para dar un trato diferenciado (congestion control/management)
	- Opción 2: Evitar la congestión (congestion avoidance)

![](_page_41_Figure_6.jpeg)

![](_page_42_Picture_0.jpeg)

Tecnologías Avanzadas de Red<br>Área de Ingeniería Telemática

### Solución

- *Throw more bandwidth at the problem !!*
- Así no hay congestión
- (…)

![](_page_42_Picture_5.jpeg)

![](_page_42_Picture_6.jpeg)

### Solución

- *Throw more bandwidth at the problem !!*
- Así no hay congestión
- No siempre es la solución:
	- Si se le da más BW al usuario habrá mayor demanda
	- No siempre es barato aumentar el BW (ej: acceso, *transit*)
	- Un pico en la demanda degradaría la calidad de servicios sensibles
	- Voz: pequeño BW y bajo retardo pero para lograr bajo retardo puede hacer falta un BW desproporcionado (y caro)
	- ¡¡ Congestión por tráfico *scavenger* !! (DoS, worm… bastan 10 PCs para saturar 1GEth)

![](_page_43_Picture_10.jpeg)

![](_page_43_Picture_11.jpeg)

![](_page_44_Picture_0.jpeg)

### ¿Solución?

- Tecnologías Avanzadas de Red<br>Área de Ingeniería Telemática **Tecnologías Avanzadas de Red** *Área de Ingeniería Telemática*
- Hoy en día ya no es suficiente para un ISP con ofrecer un servicio *Best Effort*
- La tecnología para ofrecer QoS ya es asequible y fiable
- ¡ Pero la ingeniería de estas redes no es sencilla !

![](_page_44_Figure_6.jpeg)

![](_page_45_Picture_0.jpeg)

Tecnologías Avanzadas de Red<br>*Área de Ingeniería Telemática* 

### Resumen

- Calidad objetiva y subjetiva
- Aplicaciones elásticas e inelásticas
- Retardo, throughput, jitter, pérdidas